# Certificat de capacité de travail

– Explications au verso / à la page suivante

– Informations en ligne sur l'utilisation du certificat de capacité de travail SIM:

En cas de résiliation, rapport de travail résilié au

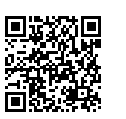

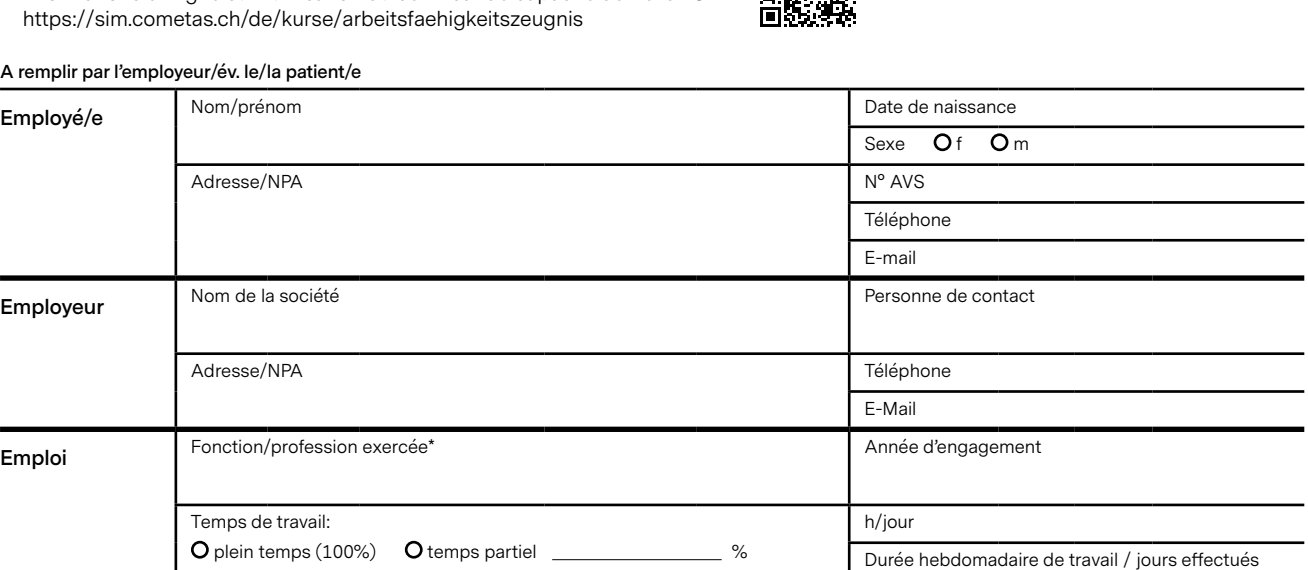

#### **A** rem

#### **A remplir par le/la médecin**

O Maladie **O** Accident **O** Maladie professionnelle

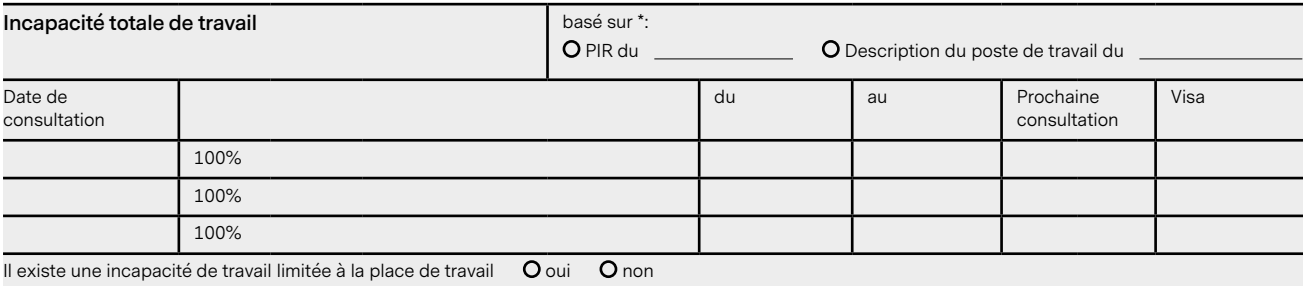

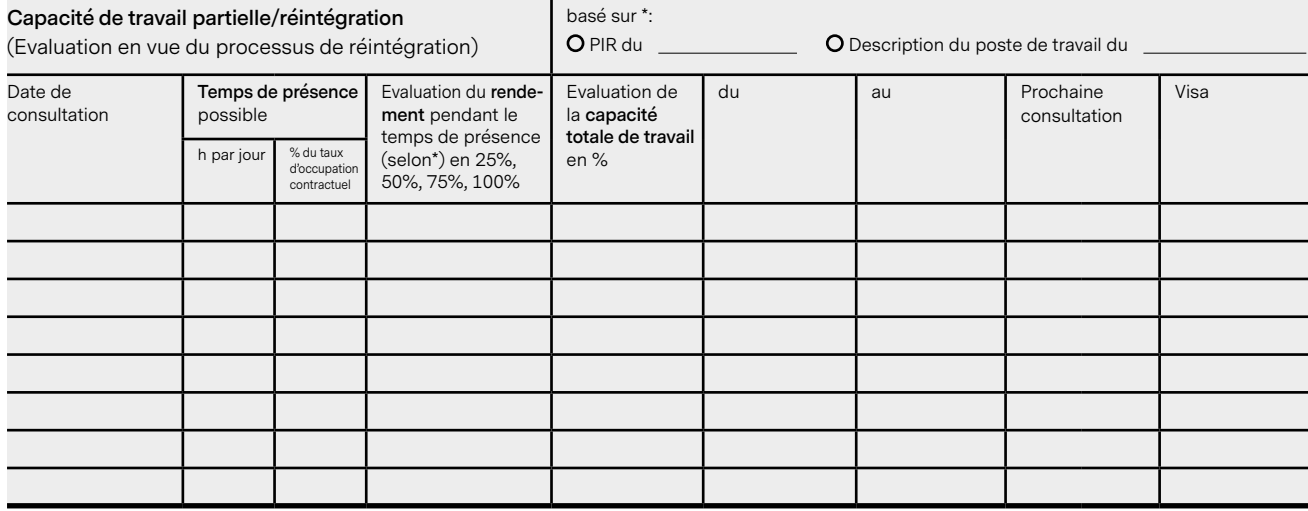

## **Reprise du travail à 100% à partir du:**

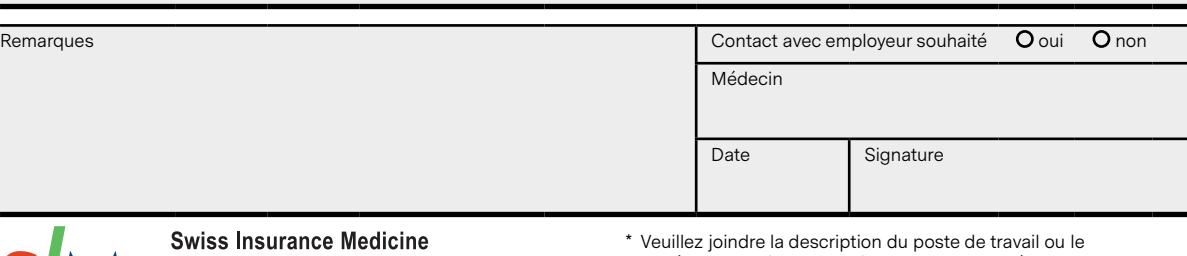

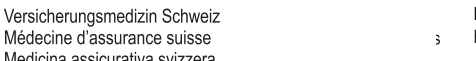

Medicina assicurativa svizzera ©2018 Swiss Insurance Medicine; Edition, janvier 2019 **PIR** (profil d'intégration axé sur les ressources)

<https://www.compasso.ch/fr/profil-d-integration.htm>

# **Explications**

### **Utilité du certificat de capacité de travail**

Le certificat est utilisé lors d'incapacité de travail prolongée pour cause de maladie ou d'accident. Il constitue une aide à la réintégration rapide lors d'une capacité de travail partielle.

### **Marche à suivre**

- 1. L'employeur remplit la première partie du formulaire et y joint le PIR ou la description du poste de travail.
- 2. Le certificat de capacité de travail est remis au médecin avec le PIR ou la description du poste de travail.
- 3. Le médecin remplit le certificat de capacité de travail sur la base des données du PIR ou de la description du poste de travail.
- 4. Le/la patient/e ou l'employé/e remet le certificat de capacité de travail à l'employeur en vue de la planification de la réintégration.
- 5. L'employeur envoie le certificat de capacité de travail à l'assureur compétent pour que l'indemnité journalière puisse être calculée.

#### **Explications terminologiques**

Il est question d'**incapacité de travail limitée à la place de travail** lorsque, par exemple, le retour au poste de travail précédent n'est pas justifiable en raison d'un conflit sur le lieu du travail mais que la capacité de travail est cependant donnée pour toute autre place de travail.

#### **Evaluation de la capacité de travail partielle**

Le **temps de présence** se réfère à l'évaluation du nombre d'heures par jour pendant lesquelles la présence à la place de travail est médicalement possible. De plus, le temps de présence est indiqué en pourcentage du taux de travail contractuel.

Le **rendement** indique dans quelle mesure les tâches à accomplir pendant le temps de présence (définies dans le PIR ou dans la description du poste de travail) peuvent être effectuées à la place de travail précédente ou adaptée.

Voici une évaluation échelonnée:

- 100% = toutes les tâches peuvent être accomplies sans baisse de performance mais le temps de présence (selon la colonne à gauche) est encore restreint.
- 25%, 50%, 75% = indique une évaluation échelonnée, s'il est possible d'effectuer déjà une très grande partie (=75%), env. la moitié (=50%) ou seulement une petite partie (=25%) des tâches (tous les aspects de l'activité et du rythme de travail).

La **capacité de travail** est définie par le temps de présence fois le rendement exprimé en %.

Exemple: Le patient M (taux d'occupation contractuel = 100%) peut à nouveau travailler à mi-temps, ce qui revient à un temps de présence = 50%. Il peut déjà exécuter un grand nombre de tâches, mais il est encore limité au niveau de la charge de travail (seuil à respecter) et/ ou son rythme de travail est encore lent par rapport aux collègues en bonne santé, c'est-à-dire rendement= 75%.

Capacité de travail = 50% \* 75% = 37,5%.

#### **PIR – profil d'intégration axé sur les ressources**

<https://www.compasso.ch/fr/profil-d-integration.htm>

Le PIR est un outil de planification de la réintégration créé par Compasso. Il s'agit d'un moyen de communication en ligne entre employeur, employé/e et médecin traitant/e.

Le PIR regroupe essentiellement quatre catégories:

- exigences physiques
- exigences en matière de compréhension, de réflexion, de personnalité et concernant d'autres aspects psychosociaux
- conditions-cadres sur le lieu de travail
- exigences spécifiques au poste de travail

L'employeur et l'employé/e ont à disposition une liste de 72 exigences et conditions-cadres concernant le poste de travail; conjointement, ils opèrent leur choix par un clic. Ils peuvent ensuite télécharger le PIR sous forme de fichier Word à l'aide de l'outil en ligne, le sauvegarder et le personnaliser.

Lors de la prochaine consultation, l'employé/e remet le PIR au médecin traitant qui notera dans le document si l'état de santé de l'employé/e lui permet de satisfaire aux exigences et conditions-cadre énumérées ou, le cas échéant, dans quelle mesure il/elle peut y satisfaire.

Grâce à ces informations, l'employeur et l'employé/e peuvent oeuvrer conjointement au retour rapide au travail et concrétiser le travail à temps partiel. Si nécessaire, des adaptations judicieuses pourront être réalisées au poste de travail, par exemple au niveau du temps de travail ou par une nouvelle assignation des tâches.

#### **Description du poste de travail**

Par description du poste de travail, on entend un document qui décrit les exigences physiques et intellectuelles du travail effectué par l'employé/e. S'il n'existe pas de document de ce genre, on utilisera le PIR.

#### **Grossesse/Allaitement**

Pour les femmes enceintes et les mères qui allaitent il existe des réglementations spéciales, qui peuvent exiger une analyse de risques. Ces circonstances ne sont pas couvertes avec le certificat de capacité de travail.

Informations disponibles sur les associations de l'industrie ou sous: [https://www.seco.admin.ch/seco/fr/home/Arbeit/Arbeitsbedin](https://www.seco.admin.ch/seco/fr/home/Arbeit/Arbeitsbedingungen/Arbeitnehmerschutz/Schwangere-und-Stillende.html)[gungen/Arbeitnehmerschutz/Schwangere-und-Stillende.html](https://www.seco.admin.ch/seco/fr/home/Arbeit/Arbeitsbedingungen/Arbeitnehmerschutz/Schwangere-und-Stillende.html)

#### **Indemnisation**

Lors de l'utilisation de ce certificat de capacité de travail en combinaison avec le PIR, une indemnisation forfaitaire de CHF 100.– par l'employeur est conseillée.

Si l'assureur initie ce processus, l'indemnisation est prise en charge par l'assureur.